# **Diferentes Abordagens Didáticas Usando um Laboratório Remoto: Identificação de Fatores de Impacto**

Natércia Lima, Clara Viegas, Francisco Garcia-Peñalvo

*Title* – **Different Didactical Approaches Using a Remote Lab: Identification of Impact Factors**

*Abstrac***t – A prática laboratorial é fundamental no ensino da ciência e engenharia, independentemente do nível de educação. Atualmente, os professores têm diferentes maneiras, para além dos laboratórios tradicionais (***hands-on***) de permitir que os estudantes desenvolvam competências experimentais, como simulações e laboratórios remotos. Este estudo incide sobre o uso simultâneo dos três recursos, levado a cabo por 51 professores, em 25 unidades curriculares diferentes. No total, foram realizadas 39 implementações didáticas na área da eletricidade e eletrónica em várias Instituições do Ensino Superior e Escolas Secundárias, na Argentina e no Brasil. Estas implementações aconteceram durante dois anos letivos (entre 2016 e 2017), no âmbito do projeto VISIR+, abrangendo 1569 estudantes. A perceção dos professores sobre a aceitação e desempenho dos estudantes com o laboratório remoto implementado (VISIR), bem como a satisfação dos professores com essa ferramenta, foram analisadas e cruzados com as características das unidades curriculares, bem como alguns dos fatores relativos ao desenho das implementação didáticas. Surgiram várias correlações interessantes que alertam para alguns aspetos importantes: O professor deve desenhar as tarefas com o VISIR bem alinhadas com os resultados de aprendizagem/competências que desejam que os seus estudantes desenvolvam; A experiência do professor com o VISIR tem um papel importante na satisfação dos estudantes com a ferramenta; A atividade de introdução ao VISIR assim como o suporte dado aos estudantes ao longo do semestre são também fatores decisivos.**

*Index Terms* **- Educational activities, educational technology, engineering education, remote handling**

# I. INTRODUÇÃO

 $\sum$ O final do seu ciclo de estudos, é expectável que um estudante de engenharia tenha um conjunto de competências profissionais de engenharia *tenha um conjunto de competências profissionais relacionadas com trabalho em equipa, comunicação oral e escrita, e impacto de soluções de engenharia, capacidade de aprendizagem ao longo da vida e conhecimento de questões atuais*

Natércia Lima e Clara Viegas são professoras adjuntas do Departamento de Física, do Instituto Superior de Engenharia do Politécnico do Porto, Portugal, [nmm@isep.ipp.pt](mailto:nmm@isep.ipp.pt) [e mcm@isep.ipp.pt.](mailto:mcm@isep.ipp.pt)

Francisco José Garcia-Penãlvo é professor titular do Departamento de Informática, da Faculdade de Ciências da Universidade de Salamanca, Espanha, [fgarcia@usal.es.](mailto:fgarcia@usal.es)

*contemporâneas* [1], contribuindo para manter e melhorar o bemestar social e a prosperidade econômica de seu país. Ao fazer a transição para o mercado de trabalho, os recém-graduados precisam não só de ter um sólido conhecimento teórico-prático na sua área de especialização, como também de um conjunto adequado de competências transversais ou *soft skills* tais como: comunicação, trabalho em equipa, gestão do tempo, capacidade de resolver problemas, de gerir o stress e/ou cargas de trabalho pesadas [2], [3]. As experiências de laboratório permitem que os estudantes apliquem com eficiência conceitos teóricos a situações práticas, bem como manusear instrumentos, equipamentos e dados. Essa prática contribui para construir e consolidar conhecimentos e competências [4]. Simulações e laboratórios remotos oferecem uma forma alternativa e/ ou complementar para desenvolver conhecimentos e competências, sendo uma abordagem "mista" ou "híbrida" - uma combinação de laboratórios *hands-on*, simulação e laboratórios remotos - a mais eficaz para a aprendizagem em laboratório [5]. Estes recursos online proporcionam novos espaços de aprendizagem e têm três vantagens principais: acessibilidade, disponibilidade e segurança [6]. Eles permitem que os professores diversifiquem as suas aulas de maneira simples – os professores não precisam pensar se o laboratório está livre e são adequados para aulas com muitos estudantes. De forma análoga, eles permitem que os estudantes pratiquem ao seu próprio ritmo, estimulando o seu trabalho autónomo, a gestão do tempo e a responsabilidade [5], [7]. O uso dessas ferramentas de Tecnologia da Informação e Comunicação (TIC) em níveis mais baixos de ensino (básico ou secundário) pode atrair jovens estudantes, já que estes são uma geração de nativos digitais. [8]. Esse uso pode contribuir para reduzir a apatia e medo que eles sentem em relação à ciência e contribuir para atrair mais estudantes para os cursos de Ciência, Tecnologia, Engenharia e Matemática (STEM).

Enquanto que com simulações os resultados obtidos são de modelos computacionais, nos laboratórios remotos os resultados são reais, pois constituem um laboratório real no qual o utilizador e os equipamentos/instrumentos estão fisicamente separados. Para realizar uma experiência o utilizador tem que aceder à internet e controlar os parâmetros físicos da mesma, através de uma *interface* de computador ou *smartphone* [9]. Os laboratórios remotos, sendo ferramentas que combinam acesso virtual e resultados experimentais reais, têm as vantagens das simulações e dos laboratórios *hands-on*. A sua desvantagem é a de terem uma capacidade mais limitada ao desenvolvimento de habilidades manuais. Tipicamente, os professores não precisam de fazer um grande esforço para envolver essas ferramentas nas suas unidades curriculares. Os laboratórios remotos permitem ainda a contextualização dos conceitos teóricos, sendo esta ferramenta bastante poderosa para abordar a natureza da ciência e tecnologia. [10], [11], podendo aumentar o interesse dos estudantes pela aprendizagem do tópico em questão. Os laboratórios

remotos fomentam a educação e a colaboração entre instituições, permitindo partilhar recursos e experiências didáticas [12]. Por outro lado, eles também podem promover a interação, a cooperação, o trabalho em equipe, a comunicação e o pensamento crítico dos estudantes. Nesse sentido, o desenho da tarefa – de acordo com os resultados de aprendizagem – não deve ser descurado, tendo em consideração o impacto que tem no desempenho dos estudantes [13]. Os níveis e tipo de competências que os professores esperam que os seus estudantes desenvolvam com esses recursos devem ser levados em consideração no desenho da tarefa [14]. É importante haver um ajuste perfeito entre o tipo/nível de competência e o tipo de tarefa, sendo a mediação do professor fundamental para conduzir os estudantes no processo [14]. Características como dar aos estudantes o poder de decisão e manter as tarefas desafiantes/exigentes contribuem para o envolvimento dos estudantes, desde que o objetivo das tarefas seja claro para eles [15].

Nas áreas de eletricidade e eletrónica, o VISIR (Virtual Instrument Systems in Reality) é um dos laboratórios remotos mais usados, tendo sido distinguido em 2015, como o melhor laboratório remoto, pelo Comité Executivo do Consórcio Global Laboratorial (GOLC) [16]. Foi criado em 2004 pelo Blekinge Institute of Technology (BTH) e pode ser considerado uma bancada remota com os mesmos instrumentos e componentes que estão disponíveis num laboratório tradicional de circuitos elétricos e eletrónicos, semelhante em todas as escolas de engenharia. [17]. Desde então, vários sistemas VISIR foram instalados na Europa, Índia e Marrocos [18] e, mais recentemente (2016 e 2017), em cinco Instituições de Ensino Superior (IES) na Argentina e no Brasil. Os últimos foram instalados no âmbito do Projeto VISIR+ [19]. O projeto pretendia disseminar o VISIR nestas IES da América Latina (AL) assim como em alguns dos seus parceiros associados, partilhando experiências com os Parceiros Europeus (PE), instalando sistemas VISIR e realizando as suas próprias implementações didáticas. Uma das premissas do projeto era o desenvolvimento de implementações didáticas envolvendo o uso dos vários recursos em simultâneo: laboratórios *hands-on*, simulação e laboratório remoto VISIR, suportadas por cálculo e em que os professores tentariam seguir uma Metodologia de Aprendizagem Baseada em Questões (EBL), dentro da medida do possível [20].

Este trabalho pretende contribuir para a perceção de como o VISIR pode ser usado pelos professores nas suas unidades curriculares. Descreve 39 implementações didáticas que ocorreram em inúmeras unidades curriculares, em diversos níveis de ensino, em diferentes contextos e com diferentes objetivos, durante os anos letivos de 2016 e 2017 em várias IES e também algumas escolas secundárias na Argentina e no Brasil. Essas implementações envolveram 25 unidades curriculares diferentes, 51 professores e 1569 estudantes.

Este artigo está organizado em 5 seções e o seu objetivo é estudar as características dessas 39 implementações didáticas, tentando identificar os fatores de sucesso que afetam o desempenho e a motivação dos estudantes. A seção II é dedicada à metodologia de pesquisa e inclui um resumo dos dados analisados e as principais características das unidades curriculares onde as implementações didáticas ocorreram. A seção III apresenta os resultados e na seção IV eles são discutidos. Finalmente, as conclusões resultantes deste trabalho são apresentadas na seção V.

Este trabalho é uma versão estendida do artigo "Macro Analysis on how to Potentiate Experimental Competences Using VISIR", publicada na TEEM2018 [21]. É um incremento significativo ao trabalho anterior, já que são considerados mais dados nesta análise, sendo também bastante mais detalhada. Os resultados obtidos também são amplamente discutidos.

## II. METODOLOGIA

O VISIR é um recurso valioso na educação em engenharia [6], [18], [22], [23]. Este trabalho representa uma macro análise envolvendo 39 implementações didáticas. Foram usadas abordagens diferentes levando em consideração o país, nível de educação, tópico e características da unidade curricular (UC), recursos utilizados, objetivos de aprendizagem e tarefas implementadas. O estudo está focado em cada implementação didática, as suas características, utilização e perceção dos professores. A maioria das UCs teve apenas uma implementação didática (um semestre), mas seis delas tiveram duas edições (dois semestres) e três delas três edições (três semestres) - nessas situações, analisou-se também a evolução nas edições consecutivas. Considerando estas 39 implementações didáticas utilizando o VISIR, levadas a cabo em diferentes contextos, a questão de investigação abordada neste trabalho é: *"De acordo com a perceção dos professores, que fatores de desenho da implementação didática mais influenciam o desempenho e a motivação dos estudantes?"*

## *A. Metodologia de Investigação*

A análise realizada neste trabalho baseia-se numa metodologia de investigação de estudo de caso (multicaso) [24]. Cada caso representa uma UC diferente na qual o VISIR foi implementado.

Para cada UC, as dimensões e categorias analisadas estão resumidas na TABELA I. Essa análise pretende caracterizar as intenções do professor ao desenhar a implementação com o VISIR (Desenho), compreender melhor como foi realizada (Implementação) e, finalmente, os resultados da mesma (apenas em termos de perceção do professor).

As competências que os professores pretendiam que os seus estudantes desenvolvessem com as tarefas VISIR e que definiram como objetivos de aprendizagem quando as desenharam, foram categorizados em três níveis [14]:

- nível 1: por ex. obter dados, medições, montar os circuitos experimentais propostos, fazer alguns cálculos;
- nível 2: por ex. analisar dados, comparar as diferenças entre dados de simulação e dados reais, dominar técnicas experimentais, prever resultados, desenvolver competências transversais (trabalho em equipa, cooperação, comunicação);
- nível 3: por ex. projetar/planear os circuitos, confrontar os dados experimentais com os do modelo teórico, entender as diferenças entre dados de simulação e dados reais, habilidades de pesquisa, pensamento crítico.

Este nível de competência vai ser analisado relativamente aos objetivos do professor (ao desenhar as tarefas) e em termos das tarefas propostas aos estudantes.

O uso do VISIR numa UC ("Nível de Uso do VISIR") foi categorizado em três níveis (Básico, Intermédio e Avançado) de acordo com o tipo de uso quando comparado com o programa/conteúdo programático da UC e o seu mapeamento no curso. Assim o nível Básico engloba o uso de instrumentos básicos, medição de resistências, correntes ou tensões, leis de Ohm e Kirchhoff. O nível Intermédio está relacionado com o raciocínio de 2º nível, como o uso de componentes e análises não lineares, a resposta de frequência de circuitos e a polarização de transístores. Finalmente, o nível Avançado corresponde ao uso do VISIR com amplificadores operacionais e outros circuitos complexos.

É usada uma abordagem de análise mista - dados quantitativos e qualitativos - para analisar as 25 UCs. No âmbito do projeto VISIR+, foi desenvolvido e validado um conjunto de ferramentas para recolha de dados [19]. Neste trabalho, usamos dados coletados de algumas dessas ferramentas: formulários de pré e pós-implementação de professores, módulos educacionais e um questionário de satisfação do professor.

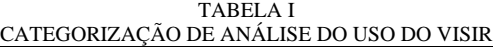

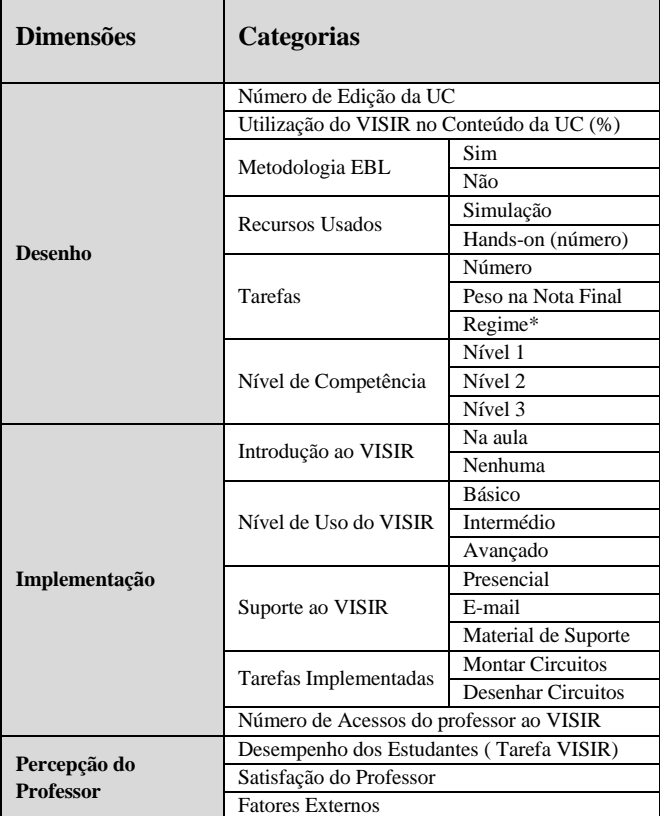

\* Se as tarefas eram em grupo ou individuais e se eram obrigatórias

No final da implementação didática, foi solicitado ao docente da UC que preenchesse um questionário de satisfação composto por 10 questões em escola de *Likert*, com quatro opções de resposta (sim, muitas vezes, às vezes, não) e uma questão final aberta, para que o professor referisse as principais vantagens/desvantagens deste recurso. Esse questionário tinha como objetivo avaliar a satisfação dos professores com o VISIR, considerando os aspetos didáticos e as principais vantagens e desvantagens do recurso. As questões abertas foram analisadas qualitativamente, seguindo o procedimento da Teoria Fundamentada em Dados (*Grounded Theory*) [25]. A análise qualitativa das respostas dos professores a esta questão, ajudou a construir as categorias analíticas. Foram também consideradas algumas entrevistas e comentários informais dos professores.

Foram ainda analisados outros dados: registos do sistema VISIR que indicam quantas vezes (e quando) os professores acederam ao sistema, informações detalhadas sobre como o VISIR foi implementado em cada UC e a opinião dos professores sobre o desempenho dos estudantes (no VISIR).

#### *B. Caraterísticas dos Casos de Estudo*

As características das UCs em que ocorreram as implementações didáticas do VISIR estão resumidas na TABELA II (divididas em três sub-tabelas), por nível de ensino: Ensino Secundário, Tecnológico (pós-secundário, tipicamente cursos de 2 anos) e Superior (ES). As tabelas incluem ainda informação sobre: país (Brasil (Br), Argentina (Ar)), tópico de implementação, designação da UC, nível – relativamente ao conteúdo da UC (dependendo se está relacionado com a área científica do curso: se afirmativo, distinguir-se-á entre o Científico (S) para conteúdos mais avançados e o Introdutório (I) para conteúdos básicos da área científica; se não, será considerado Complementar (C). Por último é ainda indicado o número de

professores (P) envolvidos e número de estudantes (E) inscritos na UC.

Todas as implementações ocorreram entre o segundo semestre de 2016 e o segundo semestre de 2017. Vários professores participaram em mais do que uma implementação didática - portanto, o número total de professores da TABELA II (3 sub-tabelas) é superior a 51, que é o número de professores diferentes envolvidos.

TABELA II CARATERÍSTICAS DOS CASOS DE ESTUDO Ensino Secundário

| $\cos \theta$ # |      | Tópico de<br>Implementação | Designação da<br><b>UC</b> |       | Número |     |
|-----------------|------|----------------------------|----------------------------|-------|--------|-----|
|                 | País |                            |                            | Nível | P      | E   |
|                 | Br   | Física                     | Física                     |       |        | 65  |
| C <sub>2</sub>  | Br   | Eletricidade               | Eletrónica Básica          | S     |        | 25  |
| C <sub>3</sub>  | Ar   | Física                     | Física IV                  |       | 4      | 118 |

Ensino Tecnológico

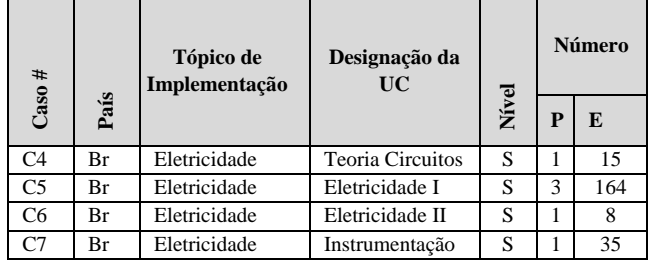

Ensino Superior

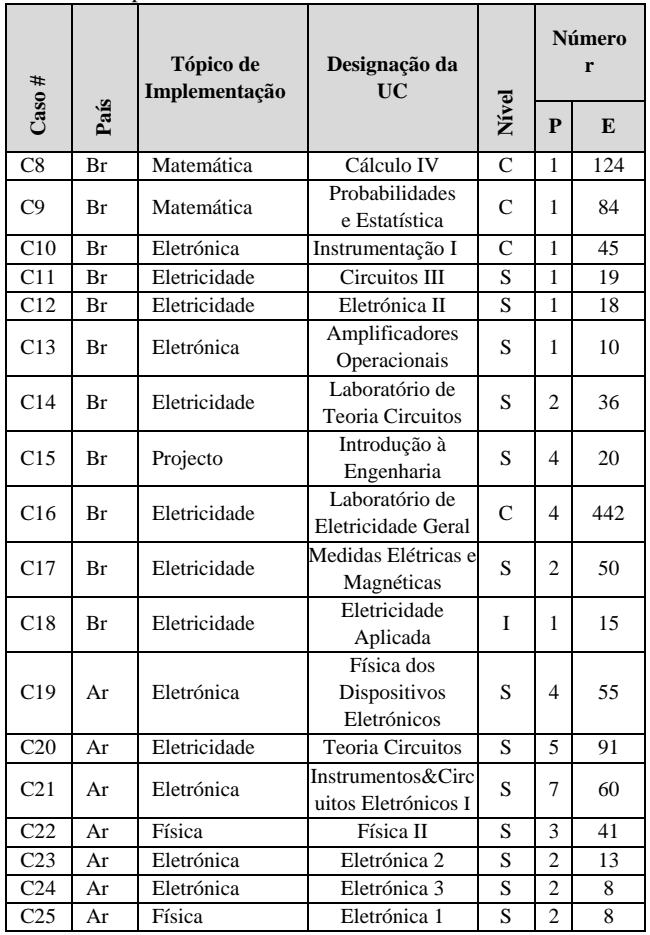

# III. RESULTADOS

A introdução e utilização do VISIR nas diferentes UCs, variou significativamente em conteúdo e nível de dificuldade sendo algumas delas UCs introdutórias (primeiro contato dos estudantes com circuitos elétricos) e outras avançadas, levando em conta os objetivos de aprendizagem que se queriam atingir. Foi pedido aos professores que desenhassem tarefas de acordo com as competências que queriam que os seus estudantes desenvolvessem. A TABELA III resume alguns destes resultados, incluindo o número da edição de implementação (de cada UC e professor), o número de tarefas que

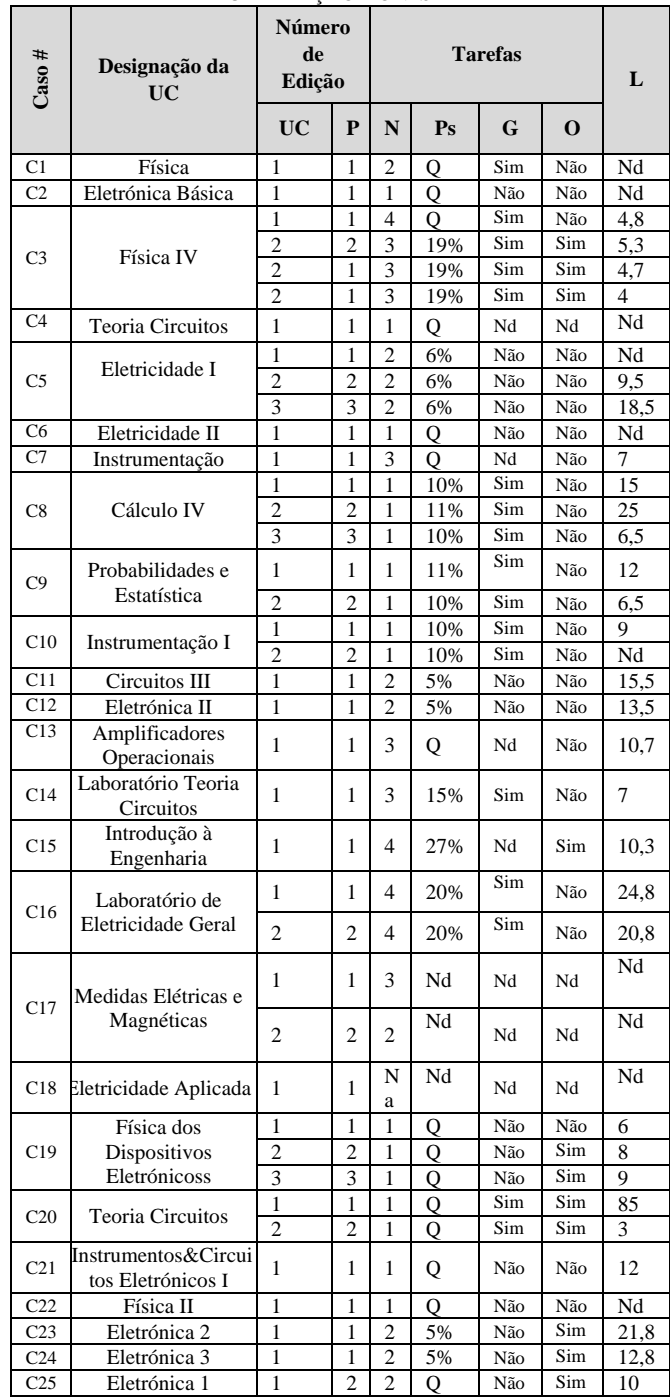

TABLE III UTILIZAÇÃO DO VISIR

Legenda: P- Professor; N- Número; Ps- Peso; G – Grupo?; O-Obrigatória?; L – Número Acessos Professores/Tarefa; Nd – Não disponível

envolvem o VISIR bem como a sua contribuição para a nota final da UC (Q significa que conta como informação qualitativa) e se elas foram desenvolvidas em grupos e eram obrigatórios (tinham que entregar as tarefas que envolvem o VISIR para completar a UC). Também inclui o número de acessos ao VISIR do professor/por tarefa (uso direto do professor da ferramenta), incluindo a fase de preparação da tarefa e o apoio dado ao longo do semestre. Esse número mostra uma ampla gama de variabilidade de 3 a 85 *logs* por tarefa. Considerando os cursos nos quais houve mais do que uma implementação (C3, C5, C8, C9, C10 C16, C17 e C19), o número de *logs* por tarefa tende a diminuir ou ser semelhante, de uma implementação para a seguinte. A única exceção é para o caso C5.

#### *A. Desenho com o VISIR*

Os professores, nas implementações didáticas nas suas UCs, combinaram o uso do VISIR com outros recursos, mas em algumas delas (8%) o VISIR foi a única maneira de os estudantes terem acesso a equipamentos/instrumentos e componentes reais (Fig. 1). Ainda assim, a maioria dos professores conseguiu usar/implementar simultaneamente simulação, laboratórios *hands-on* (em que o número de trabalhos laboratoriais variou de um a doze) e VISIR nas suas UCs, permitindo aos estudantes praticar e desenvolver competências de diferentes maneiras.

A extensão do uso do VISIR no conteúdo programático da UC (em %) variou de 2 (uma experiência pontual do professor num tópico muito específico da UC) a 100%, dependendo não apenas do programa da UC, mas também do objetivo e da experiência do professor no VISIR. Ainda assim, na maioria das implementações, a extensão do uso do VISIR no conteúdo da UC, foi entre 15 a 25%. A maioria (54%) aplicou parcialmente uma metodologia EBL nas suas UCs.

O número de tarefas com o VISIR variou entre 1 e 4. Em termos do peso da sua contribuição para a nota final, em alguns casos foram meramente qualitativas, outras variaram de 5 a 27%. Isso aconteceu independentemente do nível de educação. Em 44% das implementações as tarefas propostas foram desenvolvidas em grupo, dando aos estudantes a oportunidade e o tempo para discutir as suas ideias e comunicar com os outros – os professores do ensino secundário (exceto no caso C2) adoptaram esta opção. Em 33%, as tarefas eram individuais e, para os restantes 23%, não havia informação. Apenas 28% dos casos optaram pela(s) tarefa(s) que envolviam o VISIR serem obrigatória(s), isto é, os estudantes tinham de as fazer para poderem ser aprovados na UC.

O nível de competência que os professores queriam que os estudantes desenvolvessem com as tarefas que envolviam o VISIR, está representado na Fig. 2 e a conexão entre o nível e o tipo de competência que os professores identificaram já foi descrita em II.A.

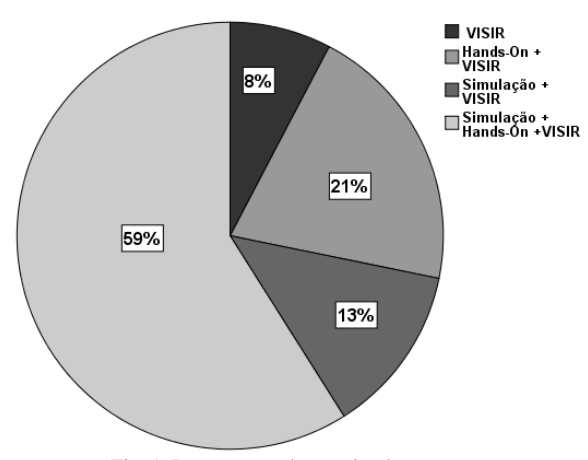

Fig. 1. Recursos usados nas implementações

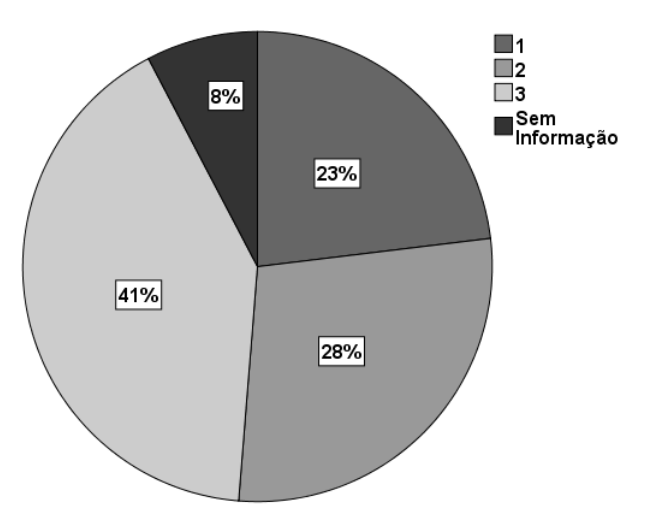

Fig. 2. Nível de competências que os professores queriam que os estudantes desenvolvessem

Em todos os Casos do ensino secundário (exceto parcialmente na segunda edição do Caso C3) e do ensino tecnológico, os professores queriam que seus estudantes desenvolvessem essencialmente competências experimentais (montar os circuitos propostos e fazer algumas medições e obter dados) e fazer alguns cálculos, dando-lhes a conhecer e utilizar vários recursos (nível 1). Em alguns casos, desejavam que desenvolvessem competências de análise (analisassem e comparassem os dados obtidos com os diferentes recursos) e algumas competências transversais (nível 2).

Em 41% das implementações didáticas, os professores queriam que os seus estudantes desenvolvessem competências de ordem superior (nível 3) - todas elas (exceto parcialmente na segunda edição do curso do caso C3) correspondem a UCs do Ensino Superior. Em todas elas, esses professores queriam que os estudantes desenvolvessem capacidade de análise crítica e de resolução de problemas. Por isso, eles propuseram tarefas em que os estudantes tinham que confrontar os dados do modelo teórico com resultados reais e explicar suas diferenças. No Caso C13, o professor também queria que os estudantes implementassem/projetassem os circuitos de forma autônoma de acordo com um problema previamente proposto.

## *B. Implementação com o VISIR*

A atividade de introdução ao VISIR foi feita principalmente na sala de aula, pelos próprios professores - em 22 das 39 implementações, os professores decidiram apresentar o VISIR numa aula explicando os fundamentos da ferramenta e fazendo algumas montagens e medições (os estudantes têm um papel de observadores). Em 12 implementações, os professores também fizeram a apresentação do VISIR nas aulas, mas enquanto estavam a explicar o seu funcionamento, fazendo algumas montagens e medição de alguns parâmetros elétricos, os estudantes faziam o mesmo nos seus próprios computadores (os estudantes têm um papel participante). Em 3 implementações (uma das edições de implementação dos Casos C3 e C8 e Caso C13) os professores não realizaram nenhuma atividade de introdução ao VISIR - em C8 e C13 os estudantes deveriam usar o material de suporte disponível e explorar a ferramenta, por si mesmos; no Caso C3, embora não houvesse uma atividade formal para introduzir o VISIR, as tarefas que envolviam o VISIR foram desenvolvidas durante o horário de aula. E para 2 deles não foi possível ter essa informação.

Considerando o suporte ao VISIR que os professores deram ao longo do semestre, embora seja expectável que os professores tenham acompanhado os estudantes no seu trabalho com o VISIR, não se dispõe de informação sob a forma exata como este apoio foi realizado

em 28% das implementações. Em algumas, os professores optaram por responder às dúvidas dos estudantes via *e-mail* (15%) ou por colocarem material de suporte específico (33%), como vídeos ou documentos tutoriais, no Sistema de Gestão de Aprendizagem da UC (LMS). Para as restantes, as tarefas foram integralmente realizadas durante o horário regular ou pelo menos parcialmente realizadas em aulas extra - todas as implementações do ensino secundário e tecnológico, exceto o caso C6 (dúvidas via *e-mail* e um documento escrito no LMS) estão nesta categoria (apoio total do professor). O "Nível de Uso de VISIR" relativamente ao nível do conteúdo da UC, categorizado em três níveis (Básico, Intermédio e Avançado), conforme descrito na seção II.B, é exibido na Fig. 3. Somente em 5 casos o nível foi Avançado (todas UCs do ES); 10 realizaram implementações didáticas de nível Intermédio (UCs do ES). Mas para a maioria (24) o nível foi Básico (algumas UCs do ensino superior e todas as implementações de ensino secundário e tecnológico estão nessa categoria).

O VISIR permite três tipos de configurações didáticas, dependendo do nível de autonomia que se pretende que os estudantes tenham durante a execução das tarefas. Assim, ao projetar as tarefas do VISIR, os professores podem optar por:

- circuito pré-projetado, onde os professores fazem todas as configurações: a interação dos estudantes com a ferramenta é mínima, uma vez que todas as conexões foram realizadas pelo professor e os estudantes apenas fazem medições;
- circuito pré-definido, onde os estudantes projetam/montam o circuito por conta própria, realizando a conexão e as medições (semelhante à experiência que realizam no laboratório *hands-on*), mas têm acesso a um número restrito de componentes previamente definidos pelo professor;
- circuito não definido, onde os estudantes têm liberdade para projetar totalmente os circuitos - eles podem escolher componentes, adicionar componentes e fazer todas as conexões com o equipamento de medição, resolvendo autonomamente as tarefas propostas.

Apenas num caso (C13) o professor optou por circuitos não definidos. Os restantes escolheram circuitos pré-definidos.

Em 12 implementações as tarefas do VISIR consistiram na montagem de determinados circuitos e medição de alguns parâmetros (como corrente e tensão) (Tarefa 1) (todas as implementações do ensino secundário e tecnológico optaram por este tipo, exceto C1, C4 e C7).

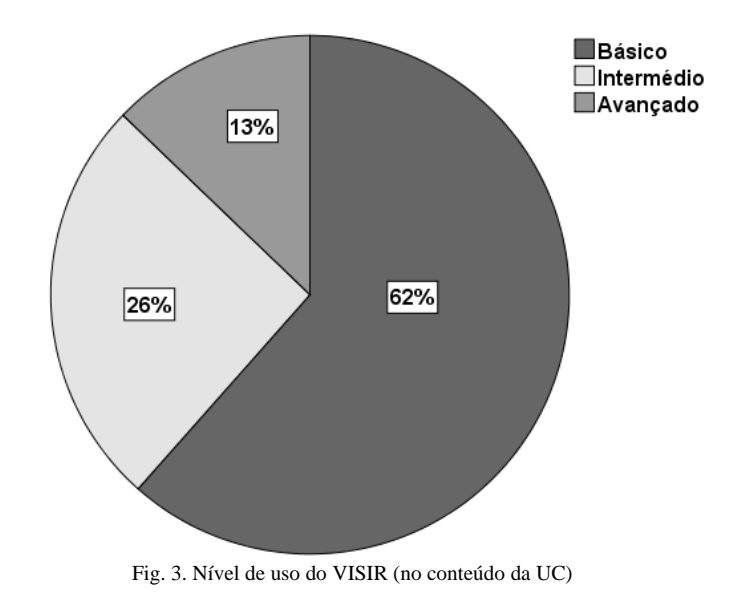

Em 23 implementações, as tarefas foram mais ambiciosas. Além da montagem de circuitos e da medição de alguns parâmetros, os estudantes deveriam ainda comparar esses resultados com os resultados teóricos esperados (C1, C4 e C7) e/ou os resultados obtidos com outros recursos: simulação e/ou hands-on (Tarefa 2). Esta última categoria cobre apenas implementações do ensino superior, embora nem todos os professores deste tipo de ensino tenham optado por este tipo de tarefa nas suas UCs - alguns deles optaram pelas mais simples (Tarefa 1). No caso C13, o professor propôs aos estudantes a montagem de um circuito para resolver um problema específico e depois pediu que comparassem os resultados obtidos com os teóricos, assim como com os resultados obtidos com simulação e laboratório *hands-on* (Tarefa 3). Para 3 implementações, não foi possível obter informações sobre o tipo de tarefas propostas pelos professores.

## *C. Perceção do Professor*

A perceção do professor sobre a aceitação e desempenho dos estudantes com o VISIR, que reflete a satisfação dos mesmos com a ferramenta, foi dividida em 4 níveis de hierarquia (de 1 a 4) (Fig. 4) e os resultados mostram que a maioria estava motivada. Apenas nos Casos C11 e C14 os professores relataram dificuldades e/ou que os estudantes não gostaram da ferramenta (nível 1). Nos casos C23, C24 e C25 os professores afirmaram que os estudantes atingiram os objetivos da tarefa sem dificuldades (nível 2), resolvendo as questões/problemas propostos. Na maioria, os professores atestaram que os estudantes estavam altamente motivados, desafiados e entusiasmados com a ferramenta (nível 3), o que naturalmente leva a um bom desempenho nas tarefas que a envolvem. Nos Casos C5 (nas três edições do curso), C7 e C10 (segunda implementação) os professores comentaram que, após o uso do VISIR, os estudantes se sentiam muito mais à vontade no laboratório *hands-on*, sendo mais rápidos e cometendo menos erros (nível 4).

Em relação à "satisfação do professor com o VISIR", foi realizada uma análise quantitativa do questionário de satisfação dos professores, dividida em 4 níveis hierárquicos (de 1 - menos satisfeito a 4 - mais satisfeito). Os resultados são exibidos na Fig. 5. Nenhum encaixa no nível 1 (não satisfeito). Em 10%, representando 4 implementações (Casos C4, C11 e C15 e uma das implementações do C3), os professores sentiram-se Satisfeitos com a ferramenta. Essa análise também apontou que em 62% das implementações os professores consideraram que o uso do VISIR (juntamente com outros recursos) contribuiu para o aumento dos exercícios de cálculo realizados pelos estudantes.

Foi também efetuada uma análise qualitativa da questão aberta do questionário de satisfação dos professores. O objetivo era identificar as principais ideias (para além de diferentes formulações linguísticas) para cada professor, o que representou as categorias de análise. O importante não é o número de professores/ respostas, mas as opiniões expressas - agrupamentos semânticos dentro das respostas, dado que os professores expressaram opiniões, apesar das variantes de menor importância com as quais foram formuladas ou dos aspetos internos a que se referem [25].

De acordo com a identificação (dos professores) sobre as principais vantagens e desvantagens do VISIR (Quais as vantagens e desvantagens que considera que o VISIR tem?) a avaliação qualitativa das respostas abertas permitiu a identificação de 10 fatores, considerando diretamente a Satisfação do Professor: 6 positivos e 4 negativos (TABELA IV). Também foi incluída a categoria Fator Externo para explicar os comentários dos professores que influenciaram a sua satisfação com a ferramenta, mas devido a fatores não diretamente relacionados com o VISIR. Alguns professores consideraram que não havia nenhum fator negativo sobre o VISIR que, tendo em conta a sua importância, também foi considerado.

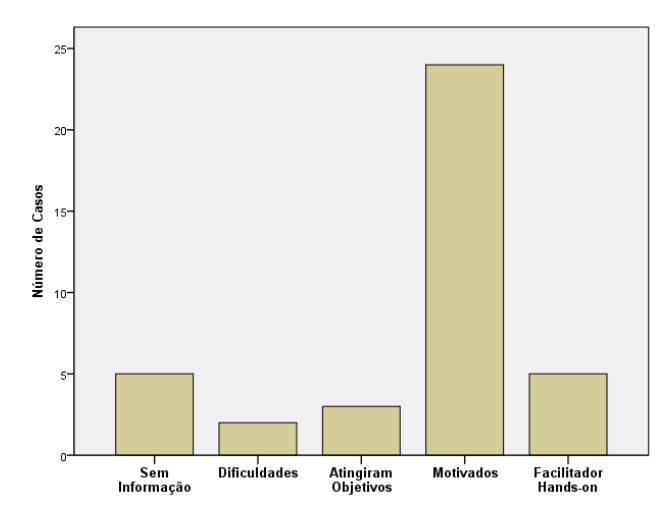

Fig. 4. Perceção do professor da satisfação dos estudantes com o VISIR

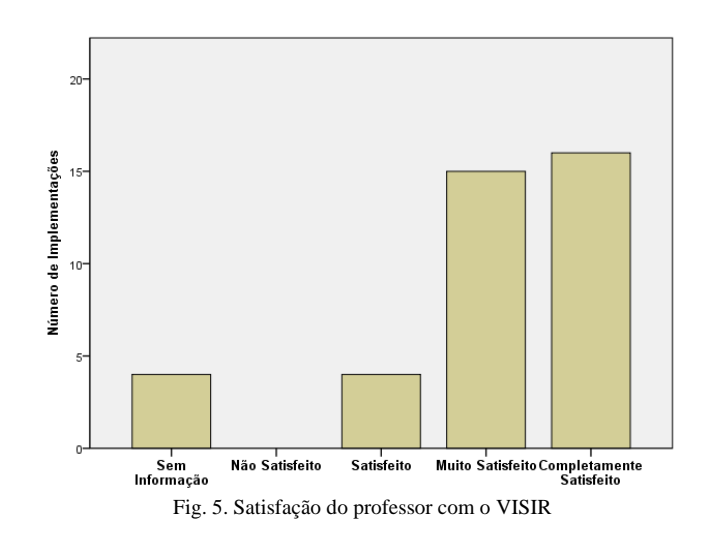

TABLE IV ANÁLISE QUALITATIVA DA QUESTÃO ABERTA (FATORES POSITIVOS E NEGATIVOS (SOMBREADO))

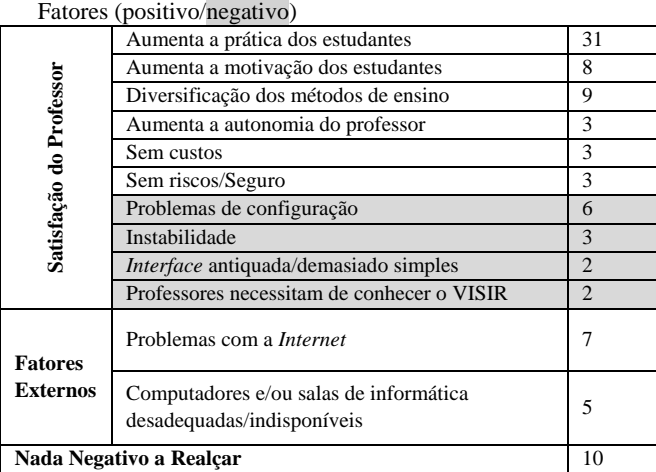

Os resultados evidenciam que os professores consideram o VISIR um recurso valioso. O fator positivo mais referido foi que permitiu aumentar a prática do estudante. O fator negativo mais referido foi a existência de problemas de configuração, relacionados a aspetos específicos sobre o funcionamento do VISIR.

#### *D. Implementações Didáticas com Várias Edições*

Considerando as UCs em que houve mais do que uma implementação (C3, C5, C8, C9, C10, C16, C17 e C19), na maioria dos casos, não houve mudanças significativas nas edições subsequentes. Mas, em alguns casos, por diferentes motivos, os professores sentiram a necessidade de introduzir mudanças nas implementações seguintes. A implementação didática na UC do Caso C3 foi uma delas. Na sua primeira edição, o peso da tarefa VISIR na nota final era apenas qualitativo e as tarefas VISIR propostas não eram obrigatórias (para completar a UC). O professor propôs 4 tarefas usando o VISIR, sendo o laboratório remoto a única maneira de os estudantes experimentarem equipamentos/instrumentos reais e desenvolverem competências experimentais. Na segunda edição, a UC do Caso C3 foi lecionada simultaneamente em 3 cursos diferentes, com a mesma equipe de professores em todos eles, permanecendo o professor titular da primeira edição do UC num deles. Esse professor, que, entretanto, se tinha familiarizado com a ferramenta e percebido as suas vantagens, não se limitou a usá-la novamente, mas persuadiu outros professores a fazê-lo e deu-lhes apoio. Da primeira implementação para a segunda, o peso do VISIR na nota final ganhou considerável importância (19%). Embora o número de tarefas VISIR tenha sido reduzido de 4 para 3, as tarefas tornaram-se obrigatórias para completar a UC e nesta implementação foram usados vários recursos: não apenas o laboratório remoto VISIR, mas também o laboratório *hands-on* e simulação.

No caso C5, as três edições da UC foram semelhantes. De acordo com o professor, esses estudantes do ensino tecnológico iniciam esta UC do primeiro semestre com muitas dificuldades, não só na matemática, mas também na organização do raciocínio, levando a um grande número de desistências e reprovações. No entanto, a aceitação e o desempenho dos estudantes com o VISIR foram muito bons (nível 4) - afirmou o professor *"O VISIR motivou os estudantes (aqueles que o experimentaram), ajudando-os na compreensão do funcionamento da breadboard e dos instrumentos de medição, especialmente para medição de corrente. É uma ferramenta de ajuda importante também para o laboratório hands-on: os estudantes estavam mais à vontade, gastando menos tempo para montar os circuitos e cometendo menos erros"*.

No Caso C8, o professor tentou várias maneiras diferentes de apresentar/introduzir o VISIR aos seus estudantes e, após três implementações, considerou que para o seu caso (uso do VISIR para contextualização de conceitos matemáticos) seria melhor introduzilo brevemente na aula (apresentação expositiva do professor) e, simultaneamente, colocar um vídeo tutorial no LMS, orientando os estudantes na montagem dos circuitos (VISIR) propostos. O professor achou o VISIR tão interessante para a contextualização de conceitos matemáticos que decidiu usá-lo numa outra UC de matemática (C9) de maneira similar. Levando em conta as diretrizes do projeto VISIR+, no Caso C9, ele envolveu o uso de recursos simultâneos e implementou uma tarefa simples no laboratório *handson*. O tipo de tarefa VISIR também foi alterado, tornando-se uma tarefa de grupo. O professor considerou que "*Foi uma enorme vantagem ter acesso a um laboratório real (VISIR) durante estas UCs de matemática bastante teóricas*".

No caso C10, embora não tenha havido diferenças entre a primeira e a segunda implementação, a perceção do professor sobre o desempenho dos estudantes com o VISIR aumentou do nível 3 para o nível 4. De acordo com a opinião do professor, isso pode estar relacionado com a sua experiência com a ferramenta e o número de estudantes na segunda edição da UC (14) ser menor do que na primeira (31) - na segunda implementação, o professor não só estava mais à vontade com a ferramenta, como também teve mais tempo para cada estudante.

No caso C19, houve várias diferenças da primeira edição para as subsequentes. O uso do VISIR no conteúdo da UC aumentou de 6% na primeira edição para 25% na segunda e terceira edições. Este

aumento foi acompanhado por uma mudança no apoio do VISIR ao longo do semestre - na primeira edição, os professores apenas colocaram um documento escrito na página LMS da UC e, nas subsequentes, também responderam às dúvidas dos estudantes por *email*. A tarefa também se tornou obrigatória para passar na UC.

Para os Casos C16 e C17 não houve mudança da primeira para a segunda edição, embora em C17 faltem algumas informações.

#### IV. DISCUSSÃO

Estas 39 implementações didáticas abrangem 25 UCs, com diferentes características como contexto, tópico de implementação, percentagem de utilização do VISIR no conteúdo da UC, nível de uso do VISIR, recursos utilizados, número, tipo e regime das tarefas propostas.

Considerando os 8 Casos em que houve mais de uma implementação (C3, C5, C8, C9, C10, C16, C17 e C19) era de presumir que se fosse feito pelo mesmo professor, o número de acessos por tarefa ao VISIR, tenderia naturalmente a diminuir, uma vez que o professor já estava familiarizado com a ferramenta. Eventualmente, se o professor fizesse mudanças significativas na implementação do VISIR nas sucessivas edições da UC, esse número poderia aproximadamente manter-se ou até mesmo aumentar ligeiramente. Esse foi o caso para todos eles, exceto no Caso C5 - as duas primeiras implementações foram realizadas usando um sistema VISIR de um dos parceiros europeus, já que seu próprio sistema ainda não havia sido instalado. Na 3ª implementação eles usaram o seu próprio sistema VISIR, o que implicou alguns ajustes e a montagem das experiências no sistema.

Nas UCs em que houve mais de uma implementação, é percetível que, à medida que os professores se familiarizaram com o VISIR, eles reforçaram o seu uso nas edições subsequentes da UC, tentando aproveitar ao máximo as potencialidades da ferramenta. Também é percetível que os professores reforçaram a sua atenção considerando a introdução do VISIR, bem como o apoio prestado durante o semestre aos estudantes. Isso mostra que os professores estão muito satisfeitos com o potencial do laboratório remoto e adaptam o seu uso ao tipo de UC, o *background* dos estudantes e o nível de educação.

De fato, considerando a variável "satisfação do professor com o VISIR", todas essas implementações (exceto uma das segundas edições do Caso C3 que se enquadra na categoria Satisfeito) encontram-se nas categorias Muito Satisfeito (primeira edição e uma das segundas edições do C3, C5 e C16) e Completamente Satisfeito (uma das segundas edições de C3, C8, C9, C10 e C19); não se dispõe dessa informação para o Caso C17. O Caso C3 é bastante curioso. O professor titular da primeira edição passou de Muito Satisfeito para Completamente Satisfeito na segunda edição. Para os outros dois professores, a segunda edição da UC foi a primeira vez que usaram o VISIR - um deles ficou Muito Satisfeito com a ferramenta, enquanto o outro ficou apenas Satisfeito. Este professor considerou que o VISIR tinha uma interface pouco *user friendly*, o que contribuiu para diminuir seu nível de satisfação.

Em todas as UCs que foram alvo de uma única implementação/edição, essa foi a primeira experiência dos professores com o VISIR. Vários professores expressaram a sua vontade de continuar a usar o VISIR no ano letivo seguinte, o que comprova a sua satisfação com a ferramenta. Ainda assim, os Casos C4, C11 e C15 encontram-se na categoria Satisfeito. No Caso C4, embora o professor tenha feito um uso muito pontual do VISIR, ele não estava familiarizado com o Projeto VISIR+ nem com as suas ferramentas, o que pode ter contribuído para um nível mais baixo de satisfação - de fato, faltam dados importantes para essa implementação. Para o Caso C11, o desempenho dos estudantes com o VISIR situa-se no nível 1 (dificuldades) - os estudantes não gostaram do VISIR e tiveram dificuldades na sua utilização e a maioria reprovou à UC - o que pode afetar a satisfação do professor. O Caso C15 é uma UC diferenciada do primeiro semestre, totalmente

baseado em projetos práticos (com a ajuda de vários recursos, incluindo laboratórios remotos) com o objetivo de "*mostrar Engenharia aos estudantes*". O VISIR foi apenas mais um laboratório remoto e provavelmente não despertou nenhum entusiasmo especial.

O número de acessos dos professores por tarefa ao sistema VISIR varia consideravelmente entre as diferentes implementações, independentemente do tópico de implementação, do nível de conteúdo da UC ou do tipo de tarefa. Não está claro quais são os fatores que influenciam essa variação, uma vez que não apresenta correlações com nenhum aspeto analisado.

A mediação do professor em sala de aula e o apoio/feedback nas tarefas propostas também demonstram ter um papel importante no envolvimento dos estudantes com a ferramenta e, em última análise, no seu sucesso, o que está de acordo com a literatura [26]. Ao utilizar uma nova ferramenta como o VISIR, o entusiasmo e a familiaridade dos professores (o próprio uso dos professores) é crucial, não apenas para despertar a perceção do estudante sobre sua utilidade, mas também para estimular o seu entusiasmo e vontade de o usar, pois alguns estudantes podem ter alguma relutância em usá-lo e/ou sentir algumas dificuldades no início. Os professores devem estar cientes disso e estar preparados para ajudar os estudantes a superar essas dificuldades iniciais com rapidez suficiente para evitar sua deceção. De fato, a atenção dos professores ao VISIR - introdução e apoio durante as tarefas - desempenha um papel crucial no envolvimento dos estudantes, como já foi relatado na literatura [6], [18]. Esse suporte contribui não apenas para a satisfação dos estudantes com a ferramenta, mas também os ajuda a entender a utilidade do recurso, estimulando o seu uso [27].

Pretendeu-se também determinar se havia correlação entre a perceção do professor da satisfação dos estudantes (aceitação e desempenho) com o VISIR e a satisfação do professor com o VISIR com:

- algumas características gerais: país, nível de educação, idade dos estudantes, número de estudantes e professores envolvidos;
- desenho da implementação didática: edição da implementação da UC (e professor), percentagem de uso do VISIR no conteúdo da UC, uso da metodologia EBL, recursos utilizados, número de tarefas e peso na nota final, regime da tarefa (em grupo ou individual e se foi ou não obrigatório) e nível de competência que se pretendia desenvolver;
- a forma como o VISIR foi implementado na UC, incluindo: introdução e suporte ao VISIR, nível de utilização do VISIR, tipo de tarefa e número de acessos do professor ao VISIR.

Foi usada correlação de Spearman [28] para determinar se havia alguma conexão, entre cada variável categórica (fatores) com a satisfação dos estudantes e do professor com o VISIR (variáveis de teste). As correlações encontradas entre cada variável de teste e os fatores considerados são exibidas na TABELA V e TABELA VI. Existem de fato correlações entre algumas características da UC/implementação com a satisfação do professor e dos estudantes com o VISIR.

Começando pela satisfação dos estudantes (aceitação e desempenho) com o VISIR, a correlação negativa entre o nível de satisfação e o nível de educação aponta para os estudantes de níveis mais baixos de educação atingirem níveis mais altos de satisfação com o VISIR. Na verdade, os estudantes do ensino secundário não estão acostumados com laboratórios remotos (nem em alguns Casos, com laboratórios *hands-on*), então naturalmente eles ficaram mais estimulados e entusiasmados com o VISIR. As IES geralmente têm mais recursos disponíveis. Uma correlação negativa moderada também foi encontrada com o nível de competência usando o VISIR, o que pode indicar que quando as tarefas são mais desafiantes, exigindo dos estudantes não apenas um maior esforço e tempo para

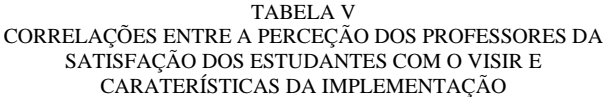

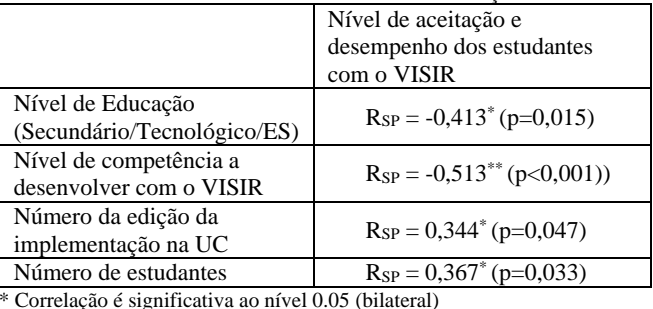

\*\* Correlação é significativa ao nível 0.01 (bilateral)

completá-las, mas também mais conhecimento, pensamento cítrico e capacidade de pesquisa, a satisfação tende naturalmente a diminuir. De facto, quando o nível de exigência aumenta consideravelmente, a maioria dos estudantes tende a perder o interesse. Foi encontrada uma correlação fraca com o número de edições de implementação da UCà medida que a UC passa por diversas edições, os professores ficam mais à vontade com o VISIR, e eventualmente já tiveram a oportunidade de fazer alguns ajustes, de acordo com a perceção do que funciona melhor para essa UC. A experiência do professor leva a níveis mais altos de satisfação. O número de estudantes matriculados na UC também está (embora fracamente) correlacionado com o seu nível de satisfação. O número de estudantes inscrito em cada UC apresenta uma grande variabilidade de 8 a 442 estudantes. Além disso, em UCs com menor número estudantes, a maioria está a repetir a UC - isso pode, de alguma forma, enviesar os resultados. No entanto, o resultado pode apontar para o facto de que um número mínimo de estudantes seja necessário para assegurar uma dinâmica interessante na aula e trabalho colaborativo entre pares [29].

O nível de satisfação do professor com o VISIR (Tabela VI) apresenta uma correlação moderada com o nível de educação. Isso parece denotar que o uso do VISIR é mais bem aceite pelos professores de ES do que pelos professores dos níveis mais baixos de educação. A satisfação do professor mostra uma correlação moderada negativa com o número de tarefas que envolvem o VISIR. Isso é perfeitamente plausível, já que o aumento no número de tarefas forçará os professores a um esforço maior, não só de preparação como também de suporte aos estudantes.

Neste estudo, não foi encontrada qualquer associação entre a introdução e apoio dos professores durante o semestre ao VISIR e o nível de aceitação e desempenho dos estudantes com o mesmo (de acordo com a perceção dos professores). Este resultado parece consistente com o esforço que os professores fizeram na introdução do VISIR - todos os professores organizaram atividades para o introduzir nas aulas, exceto numa das edições de implementação nas UCs dos Casos C3 e C8 e no Caso C13. Ainda assim, embora numa

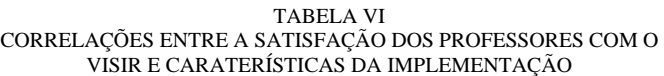

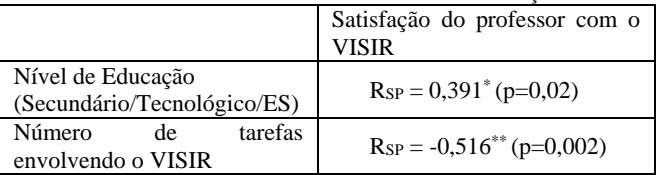

\* Correlação é significativa ao nível 0.05 (bilateral)

\*\* Correlação é significativa ao nível 0.01 (bilateral)

das implementações do Caso C3 não tenha decorrido uma introdução formal do VISIR, as tarefas que envolviam o VISIR foram realizadas durante o horário de aula, portanto, com total apoio do professor. No Caso C8 o professor tentou diferentes maneiras de introduzir o VISIR, tentando descobrir qual delas era a mais adequada ao seu contexto. Mas, embora numa das edições de implementação, ele não tenha organizado nenhuma atividade para o apresentar, ele preparou e disponibilizou um vídeo tutorial detalhado, guiando os estudantes para os circuitos que eles tinham que preparar. Na edição subsequente, ele já introduziu o VISIR numa aula, pois percebeu que funcionava melhor para o seu caso. O Caso C13 era um curso avançado na área de eletrónica, portanto os estudantes já estão muito familiarizados com os componentes, equipamentos e medições. O professor considerou que, nessa fase, os estudantes já conseguiam explorar o VISIR sozinhos. Ainda assim, ele preparou um documento escrito para orientá-los.

Os professores, para além de terem tido cuidado na introdução/apresentação do VISIR aos estudantes, também desenvolveram diferentes formas de os apoiar durante o semestre: respondendo a dúvidas via e-mail, preparando vídeos tutoriais ou documentos. Nos níveis mais baixos de educação, fizeram-no realizando as tarefas durante o horário de aula.

Como já tinha sido discutido na literatura [6], [18], [22], é crucial que os professores desenhem as tarefas que envolvem o VISIR de acordo com os resultados de aprendizagem que desejam que os seus estudantes alcancem e o nível/tipo de competências a desenvolver. Neste estudo, os professores idealizaram essencialmente três tipos de tarefas, descritas na seção III.B. Usando tabelas de referência cruzada (relação entre duas variáveis categóricas), foi analisado se o tipo de tarefa estava de acordo com o nível/tipo de competência que os professores queriam que seus estudantes desenvolvessem (Fig. 6). Em alguns casos, há uma discrepância entre o nível de competência que os professores queriam que os estudantes desenvolvessem e o tipo de tarefa que eles implementaram. Ao planear o tipo de Tarefa 1 (montar alguns circuitos e fazer algumas medidas de parâmetros) os professores estão a propor aos estudantes o desenvolvimento de competências do nível 1 e eventualmente dependendo dos detalhes da tarefa (desenvolvidos em grupos, requer um relatório escrito) o desenvolvimento de algumas competências transversais (nível 2). O tipo de Tarefa 2 (tarefas em que a montagem de circuitos e as medições de parâmetros são necessárias e os estudantes deveriam comparar esses resultados com os valores teóricos esperados e os resultados obtidos com outros recursos) pode claramente desenvolver competências dos níveis 1 e 2 e eventualmente nível 3, dependendo do tipo de análise necessária. Ainda assim, como podemos observar na Fig. 6, com o tipo de Tarefa 1, os professores planeavam desenvolver não apenas competências de nível 1, mas também de nível 2 e 3. Os professores, ao desenharem o tipo de Tarefa 2, também incluíram o desenvolvimento de competências de nível 3.

Vários UCs tiveram várias edições com os mesmos professores indicando que os professores apreciaram o recurso. Os professores identificaram muito mais fatores positivos do que fatores negativos ao expressarem sua opinião sobre o VISIR (TABELA IV); de fato, em 10 implementações, os professores não mencionaram nenhum fator negativo. Os fatores positivos mais citados foram aumentar a prática e motivação dos estudantes e diversificar os métodos de ensino. Os negativos foram alguns problemas de configuração e instabilidade do sistema. Os professores também mencionaram mais dois fatores negativos: eles precisaram de tempo para aprender a usar a ferramenta - sendo uma nova ferramenta, os professores precisam dedicar algum tempo para adquirir conhecimento e confiança para usá-la e ajudar os seus estudantes a superarem eventuais dificuldades

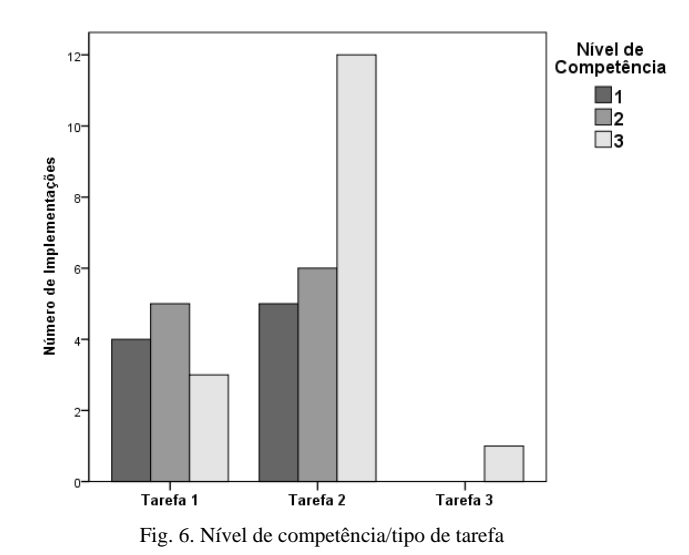

iniciais; a *interface* é antiquada/demasiado simples – o VISIR foi

lançado em 2004 e, embora durante este período tenha sofrido algumas mudanças e atualizações, a *interface* pode ser considerada, para esta geração de nativos digitais, um pouco fora de moda, como já foi relatado em trabalhos anteriores [18], [27], [30]. Um fator externo, que pode comprometer a satisfação do professor e o uso da ferramenta, também foi identificado: computadores e/ou salas de informática não adequados/disponíveis.

## V. CONCLUSÃO

O principal objetivo deste trabalho foi analisar, em detalhe, as características destas 39 implementações didáticas, tentando identificar fatores de sucesso que, de acordo com a perceção dos professores, impactem no desempenho e na motivação dos estudantes.

Ao analisar os resultados das implementações destas UCs, alguns fatores interessantes sobressaíram. O número de acessos ao VISIR, por tarefa, dos professores, difere substancialmente nas diferentes implementações e seria interessante, num trabalho futuro, tentar explorar os fatores que podem contribuir para essa variação. Fatores como: formação e experiência dos professores na área de circuitos elétricos e eletrónicos, sensibilidade dos professores a esse tipo de recurso e apoio dos professores na fase de preparação da tarefa (em algumas IES há equipas técnicas que podem implementar circuitos no sistema VISIR, enquanto noutras é o professor que tem essa responsabilidade) pode afetar este envolvimento.

Nos UCs em que houve mais do que uma implementação, notase que, à medida que os professores se familiarizaram com o VISIR, reforçam o seu uso nas edições subsequentes da UC, tentando aproveitar a ferramenta ao máximo. Esses professores mostram-se muito satisfeitos com o laboratório remoto e as suas potencialidades.

De acordo com a perceção dos professores, a satisfação dos estudantes (aceitação e desempenho) com o VISIR é maior nos níveis mais baixos de educação, embora esse nível de satisfação diminua com a complexidade das tarefas propostas. Os estudantes tendem a alcançar níveis mais elevados de satisfação em UCs que sofreram várias implementações - a experiência dos professores e a familiarização com o VISIR parecem assim desempenhar um papel importante.

A satisfação dos professores com o VISIR é maior para os níveis mais altos de educação. Por outro lado, a satisfação dos estudantes com o VISIR de acordo com a perceção dos professores é superior nos níveis mais baixos de educação. Ou seja, de acordo com os professores, o VISIR seria mais adequado em níveis mais altos de educação, mas eles percebem que os estudantes de níveis mais baixos

estão mais satisfeitos com a ferramenta. No entanto, esta última variável baseia-se exclusivamente na perceção do professor e não na opinião direta dos estudantes. Trabalhos futuros tendo em conta os resultados dos estudantes são necessários para avaliar melhor esse resultado. O nível de satisfação dos professores diminui com o aumento do número de tarefas. A atenção e esforço que o professor precisa dedicar pode ser demasiada, comprometendo a sua satisfação.

A introdução e apoio dos professores aos estudantes com as tarefas VISIR foi adequada, contribuindo para o seu envolvimento e motivação. Foi encontrada alguma discrepância entre os objetivos de aprendizagem, ou seja, o nível/tipo de competência que os professores desejam que os estudantes desenvolvam com o VISIR e o tipo de tarefas que acabaram por ser propostas/implementadas. Os professores devem ser extremamente cuidadosos ao desenhar as atividades com o VISIR, a fim de diminuir essa diferença.

Finalmente respondendo à questão de investigação: "*De acordo com a perceção dos professores, que fatores de desenho da implementação didática mais influenciam o desempenho e a motivação dos estudantes*?" alguns fatores foram identificados:

- A introdução e apoio dos professores aos estudantes com as tarefas VISIR durante o semestre, tem um papel fundamental no sucesso da implementação;
- A experiência do professor com o VISIR é muito importante;
- Os professores devem planear cuidadosamente as tarefas com o VISIR, de acordo com o tipo de competências que desejam que os seus estudantes desenvolvam.

# AGRADECIMENT0S

Os autores gostariam de agradecer o apoio financeiro da Fundação de Ciência e Tecnologia, FCT, UID/EQU/04730/2019.

Este trabalho de investigação foi desenvolvido no âmbito do Programa de Doutoramento "Educação na Sociedade do Conhecimento", da Universidade de Salamanca.

#### BIBLIOGRAFIA

- [1] A. M. Al-Bahi, M. A. Taha e N. Turkmen, "Teaching and Assessing Engineering Professional Skills," International Journal of Engineering Pedagogy, vol. 3, nº 3: "EDUCON2013", pp. 13-20, June 2013.
- [2] J. E. Froyd, P. C. Wankat and K. A. Smith, "Five Major Shifts in 100 Years of Engineering Education," Proceedings of the IEEE, vol. 100, pp. 1344-1360, 2012.
- [3] E. E. &. J. T. Stwine, "Engineering students' experiences of transition from study to work," Journal of Education and Work, 23(5), pp. 417- 437, 2010.
- [4] C. Jara, F. Candelas, S. Puentes and F. Torres, "Hands-on experiences" of undergraduate students in Automatics and Robotics," Computer and Education, vol. 57, pp. 2451-2461, 2011.
- [5] J. R. Brinson, "Learning outcome achievment in non-traditional (virtual and remote) versus traditional (hands-on) laboratories: A review of the empirical reserach," Computres & Education, vol. 87, pp. 218-237, 2015.
- [6] A. Marques, C. Viegas, C. Costa-Lobo, A. Fidalgo, G. Alves, J. Rocha and I. Gustavsson, "How Remote Labs Impact on Course Outcomes: Various Practises Using VISIR," IEEE-Transactions on Education, 2014.
- [7] J. Ma and J. Nickerson, "Hands-on, Simulated and Remote Laboratories: A Comparative Literature Review," ACM Computer Surveys, 38 (3), 2006.
- [8] M. Prensky, "Digital Natives, Digital Immigrants," On the Horizon (MCB University Press), October 2001.
- [9] G. Alves, M. Marques, C. Viegas, M. C. Costa Lobo, R. Barral, R. Couto, F. Jacob, C. Ramos, G. C. D. Vilão, J. Alves, P. Guimarães and I. Gustavsson, "Using VISIR in a large undergraduate course: Premiminary assessments results," in Global Engineering Education Conference (EDUCON), 2011.
- [10] A. Stinner, "Contextual settings, science stories, and large context problems: Toward a more humanistic science education," Science Education, Vols. 79, Issue 5, pp. 555-581, 1995.
- [11] R. Koul and T. M. Dana, "Contextualized Science for Teaching Science and Technology," T.M. Interchange, Vols. 28, Issue 2, pp. 121-144, Abril 1997.
- [12] G. R. Alves, A. V. Fidalgo, M. A. Marques, M. C. Viegas, M. C. Felgueiras, R. J. Costa, N. Lima, M. Castro, G. Díaz-Orueta, E. SanCristobal-Ruiz, F. García-Loro, J. García\_Zubia, U. Hernanandez-Jayo, W. Kulesza, I. Gustavsson, K. Nilsson, J. Zackrisson, A. Pester, D. Zutin, L. Schlichting, G. Ferreira, D. de Bona, F. S. Pacheco, J. B. Silva, J. B. Alves, S. Biléssimo, A. Pavani, D. Lima, G. Temporão, S. Marchisio, S. Concari, F. Lerro, G. S. de Arregui, C. Merendino, M. Plano, R. Fernández, H. Paz, F. Soria, M. J. Gómez, N. de Almeida, V. de Oliveira, M. I. Pozzo, E. Dobboletta and B. Bertramo, "International Cooperation for Remote Laboratory Use," in Contributions to Higher Engineering Education, Springer, 2018.
- [13] J. Corter, S. Esche, C. Chassapis, J. Ma and J. Nickeson, "Process and learning outcomes from remotely-operated, simulated and hands-on student laboratories," Computers & Education, 57, pp. 2054-2067, 2011.
- [14] J. B. Lopes, Aprender e Ensinar Física [Learning and Teaching Physics], Fundação Calouste Gulbenkin, Fundação para a Ciência e Tecnologia, 2004.
- [15] A. E. Cunha, E. saraiva, C. A. Santos, F. Dinis and B. Lopes, "Teacher mediation actions and students' productive engagement during the use of computer simulations in physical science classrooms," Procedia Technology , vol. 13, pp. 76-85, 2014.
- [16] "[IAOE] Winners of the GOLC Online Laboratory Award," 11 February 2015. [Online]. Available: http://lists.onlinelists.org/pipermail/iaoe-members/2015-February/000120.html. [Accessed 2016].
- [17] I. Gustavsson, J. Zackrisson, K. Nilsson, J. Garcia-Zubia, L. Hakansson, I. Claesson and T. Lago, "A Flexible Electronics Laboratory with Local and Remote Workbenches in a Grid," International Journal of Online Engineering (iJOE), Vols. Vol. 4, nº 2, pp. 12-16, 2008.
- [18] N. Lima, C. Viegas, G. Alves and F. Garcia-Peñalvo, "VISIR's Usage as an Educational Resource: a Review of the Empirical Research," in Proceedings TEEM2016 - Fourth International Conference on Technological Ecosystems for Enhancing Multiculturality (TEEM'16), Salamanca, Spain, 2016.
- [19] G. Alves, A. Fidalgo, M. A. Marques, C. Viegas, M. Felgueiras, R. Costa, N. Lima, J. Garcia-Zubia, U. Hernández-Jayo, M. Castro, G. Díaz-Orueta, A. Pester, D. Zutin and W. Kulesza, "Spreading remote labs usage: A System – A Community – A Federation," in Proceedings of the 2nd International Conference of the Portuguese Society for Engineering Education (CISPEE2016), Vila Real, Portugal, 2016.
- [20] T. Deignan, "Enquiry-Based Learning: perpectives on practise"," Teaching in Higher Education, vol. 14 (1), pp. 13-28, 2009.
- [21] N. Lima, C. Viegas, A. Marques, G. Alves and F. García Peñalvo, "Macro Analysis on how to Potentiate Experimental Competences using VISIR," in Procedings TEEM2018 - Six International Conference on Technological Ecosystems for Enhancing Multiculturality, Salamanca, Spain, 2018.
- [22] C. Viegas, N. Lima, G. Alves and I. Gustavsson, "Improving students experimental competences using simultaneous methods in class and assessments," in TEEEM'14 Proceedings of the second International Conference on Technological Ecosystems for Enhancing Multiculturality, Salamanca, Spain, 2014.
- [23] R. M. Salah, G. R. Alves, D. H. Abdulazeez, P. Guerreiro and I. Gustavsson, "Why VISIR? Proliferative Activitites and Colaborative Work of VISIR Community," in EDULEARN2015 Proceedings, Barcelona, Spain, 2015.
- [24] L. Cohen, L. Manion e K. Morrison, Research Methods in Education, 6th edition ed., London and New York: Routledge Falmer, 2007.
- [25] B. Glaser and A. Strauss, The Discovery of Grounded Theory: Studies for qualitative research, New York: Adline, 2012.
- [26] C. Sarabando, J. P. Cravino and A. A. Soares, "Improving Student Understanding of the Concepts of Weight and Mass with a Computer Simulation," Journal of Baltic Science Education, Vol. 15, No. 1, pp. 109-126, 2016.
- [27] C. Viegas, A. Pavani, N. Lima, A. Marques, I. Pozzo, E. Dobboleta, V. Atencia, D. Barreto, F. Calliari, A. Fidalgo, D. Lima, G. Temporão e G. Alves, "Impact of a remote lab on teaching practises and students learning," Computers & Education, vol. 126, pp. 201-216, 2018.
- [28] W. J. Conover, Practical nonparametric statistics, New York: John Wiley, 1999.
- [29] D. Wood e C. O´Malley, "Collaborative Learning between Peers," Educational Psycology in Practise, vol. 11:4, pp. 4-9, 1996.
- [30] G. S. Ferreira, J. Lacerda, L. C. Schlichting and G. R. Alves, "Enriched scenarios for teaching and learning electronics," in Technologies Applied to Electronics Teaching (TAEE), Bilbao, Spain, 2014.

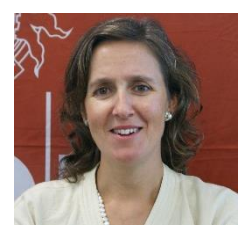

**Natércia Lima** was born in Porto, Portugal, on December 11, 1965. She received the Bachelor Degree in Physics/Applied Mathematics and the M.Sc. degree in Mechanical Engineering from the University of Porto, Portugal in 1989 and 1998, respectively. She is now a student of the Doctoral Program in Education at the Society of Knowledge of the University of Salamanca, in the area Engineering Education.

She has been an Adjunct Professor with the Department of Physics, School of Engineering, Polytechnic of Porto, since 1993 and a full member of the Research Group in Systems Testing, part of the Center for Innovation in Engineering and Industrial Technology (CIETI-LABORI), since 2014. She has published about 30 papers in journals and international conferences with peer review. Participant in an international research project. Her research interests include engineering education, students learning with remote experimentation and professional development.

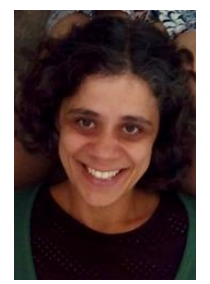

**Clara Viegas** holds a PhD in Science and Technology (Physics Didactics), a MSc in Mechanical Engineering and a degree in Physics/Applied Maths. She is a professor at the Polytechnic of Porto - School of Engineering, Portugal, since 1994 and a researcher at CIETI-LABORIS - Centre for Innovation in Engineering and Industrial Technology. Participant in several national and international research projects. Invited chair in International Conferences and referee in JCR journals. Author of more than 80 papers in international scientific journals, books and

international conferences with peer review. She co-edited two books and a special issue in an international journal. Her research interests include engineering education, physics didactics, teacher mediation, professional development and remote experimentation learning outcomes.

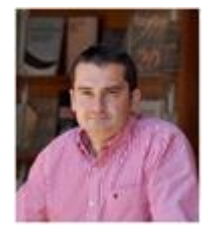

**Francisco José García-Peñalvo** received the bachelor's degree in computing from the University of Salamanca, Spain, and the University of Valladolid, Spain, and the Ph.D. degree from the University of Salamanca. He was the Vice Chancellor of technological innovation with the University of Salamanca from 2007 and 2009. He is currently the Director of the Research Group in interaction and e-Learning, University of Salamanca.

He has led and participated in over 50 research and innovation projects. He has published over 200 articles in international journals and conferences. His main research interests include e-Learning, computers and education, adaptive systems, web engineering, semantic web, and software reuse. He coordinates the Doctoral Program in Education at the Society of Knowledge, University of Salamanca. He has been a Guest Editor of several special issues of international journals, including Online Information Review, Computers in Human Behavior, and Interactive Learning Environments. He is the Editorin-Chief of the Education in the Knowledge Society magazine and the Journal of Information Technology Research.